### Intel<sup>®</sup> Обучение для будущегс

# **Чему и как учиться и учить в XXI веке?**

Программа «Обучение для будущего» (версия 10.0)

# **Структура курса**

- ❑ Введение
- ❑ Модуль 1. **Обучение с использованием метода проектов**
- ❑ Модуль 2. **Планирование учебного проекта**
- ❑ Модуль 3. **Организация совместной работы по проекту в сети Интернет**
- ❑ Модуль 4. **Создание продуктов проектной деятельности учащихся**
- ❑ Модуль 5. **Оценивание проектной деятельности учащихся**
- ❑ Модуль 6. **Планирование успешной работы учащихся по проекту**
- ❑ Модуль 7. **Создание материалов по сопровождению и поддержке проектной деятельности**
- ❑ Модуль 8. **Представление и защита портфолио проекта**

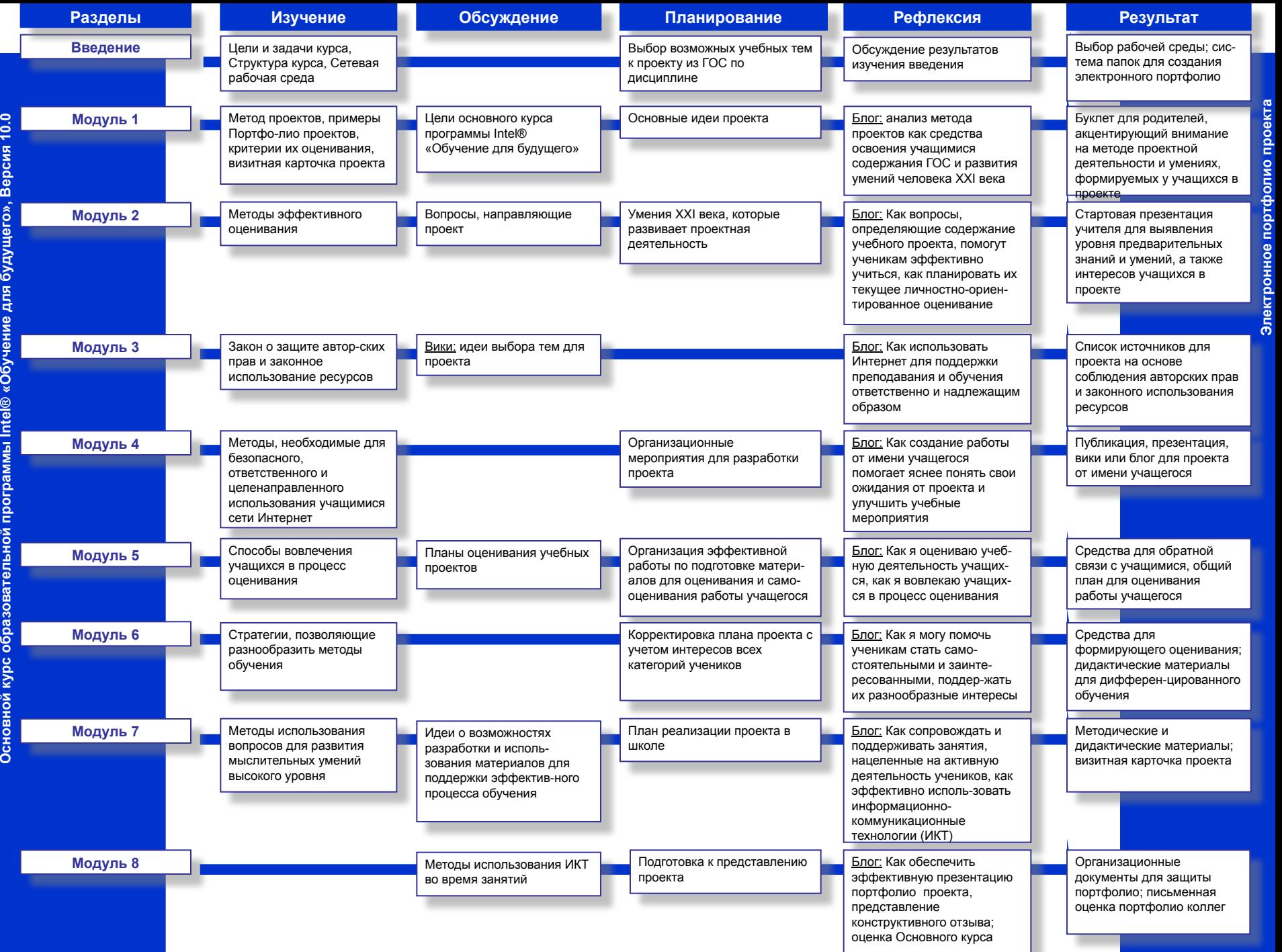

#### Модуль 2<br>Шаг 1b. Определите цели Шаг 2a. Сформулируйте<br>На какие стандарты Вы Направляющие вопросы направляющие вопросы **Модуль 2 Шаг 1b. Определите цели** На какие **стандарты** Вы нацелены? Каких результатов должны достичь Ваши ученики?

**Модуль 2 Шаг 2a. Сформулируйте направляющие вопросы** Какие **открытые вопросы по проблемам учебной темы** можно задать, чтобы проявились мыслительные умения высокого уровня?

#### **Модуль 1 Шаг 1a. Определите цели**

Как Вы разработаете такие занятия, чтобы ученик был активен в своей учебной деятельности? Какие мыслительные умения высокого уровня и умения XXI века Вы будете развивать?

#### **Все модули Пересмотрите вопросы и оценивание**

Соответствуют ли направляющие вопросы целям проекта (см. критерии оценивания триады вопросов)?

 Все ли направляющие вопросы, цели и задачи учтены при составлении плана оценивания?

#### **Модуль 2 Шаг 2b. Сформулируйте направляющие вопросы**

Какие **проблемные вопросы** учебной темы можно задать, чтобы инициировать исследовательскую деятельность учащихся?

#### **Модули 2 И 5**

**Шаг 3. Спланируйте оценивание** Как ученики смогут показать, что понимают материал? Как Вы и Ваши ученики будете **оценивать** эти **достижения на протяжении всего проекта**?

**ПЕРЕПРОВЕРИТЬ И СКОРРЕКТИРОВАТЬ ЦЕЛИ**

### **Модули 4-8 Шаг 4b/ Придумайте задания** Какие задания и ресурсы Вы

используете, чтобы обеспечить **активность учащихся с различными образовательными потребностями**?

**Модуль 3 Шаг 4a. Придумайте задания** Какие ресурсы можно использовать, чтобы **развивать умения XXI века**?

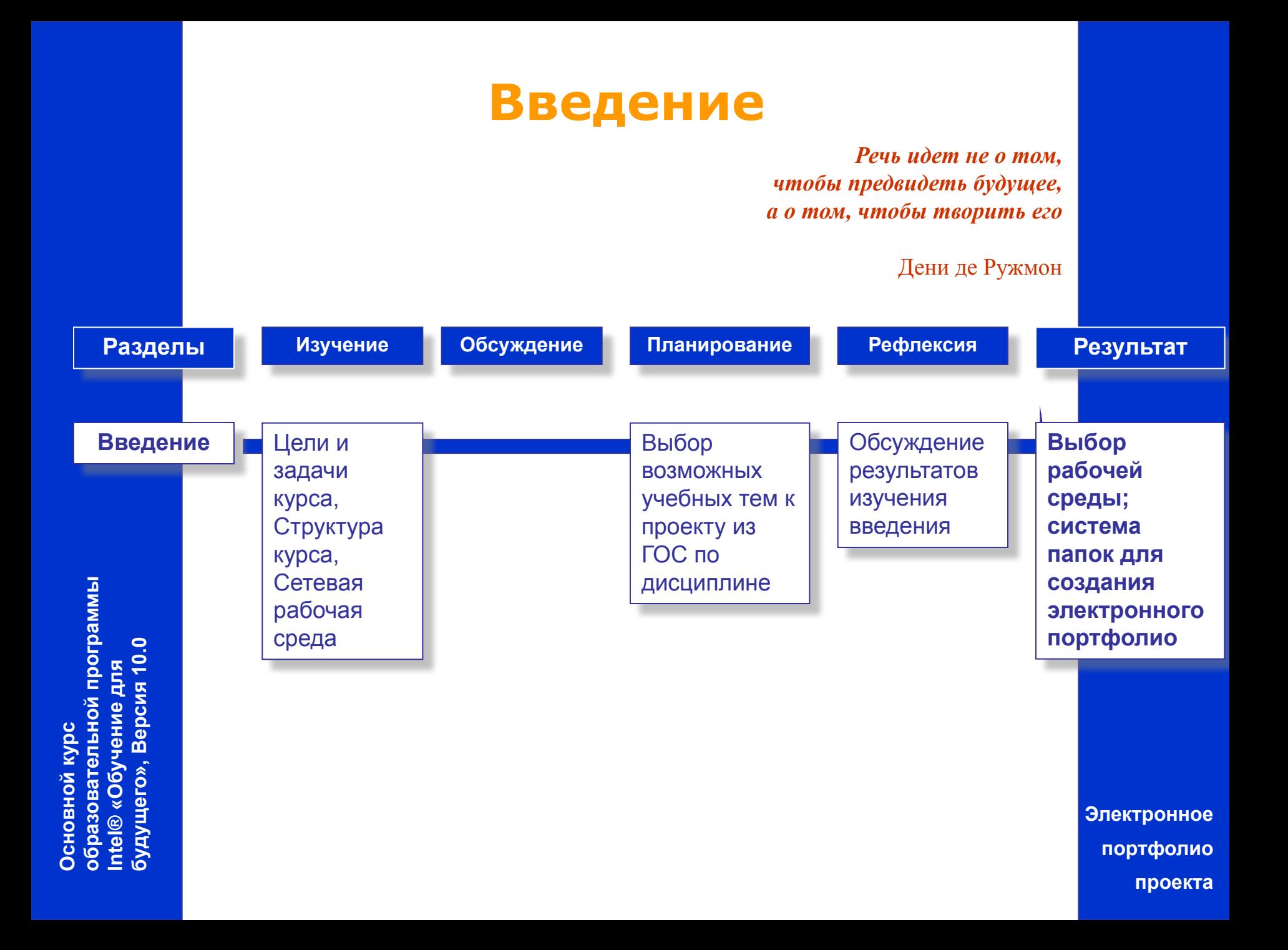

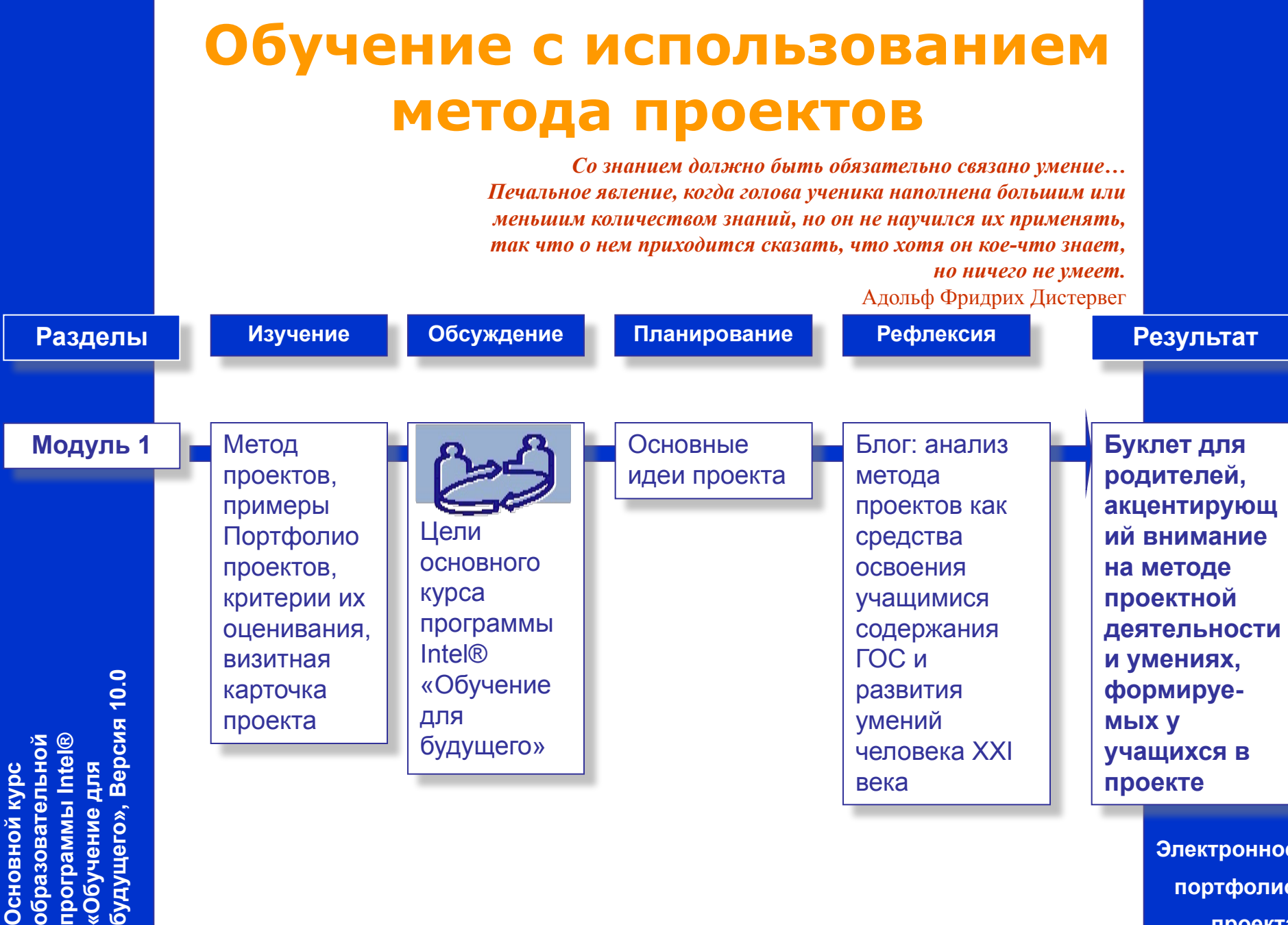

**Электронное портфолио проекта**

### **Планирование учебного проекта**

*Мы можем предвидеть только то, что конструируем сами.* Людвиг Витгенштейн *Знание может быть только у того, у кого есть вопросы.* Генри Форд

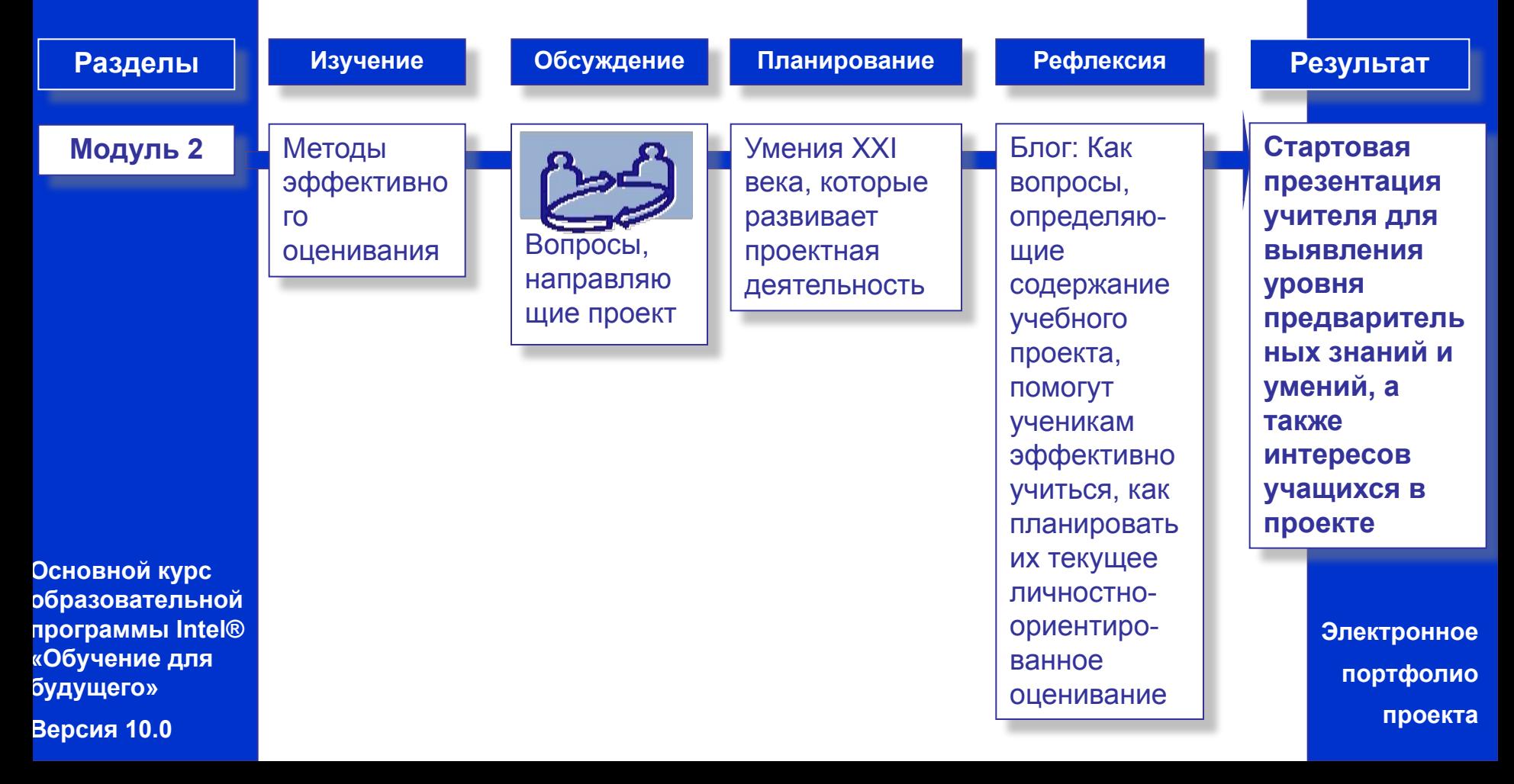

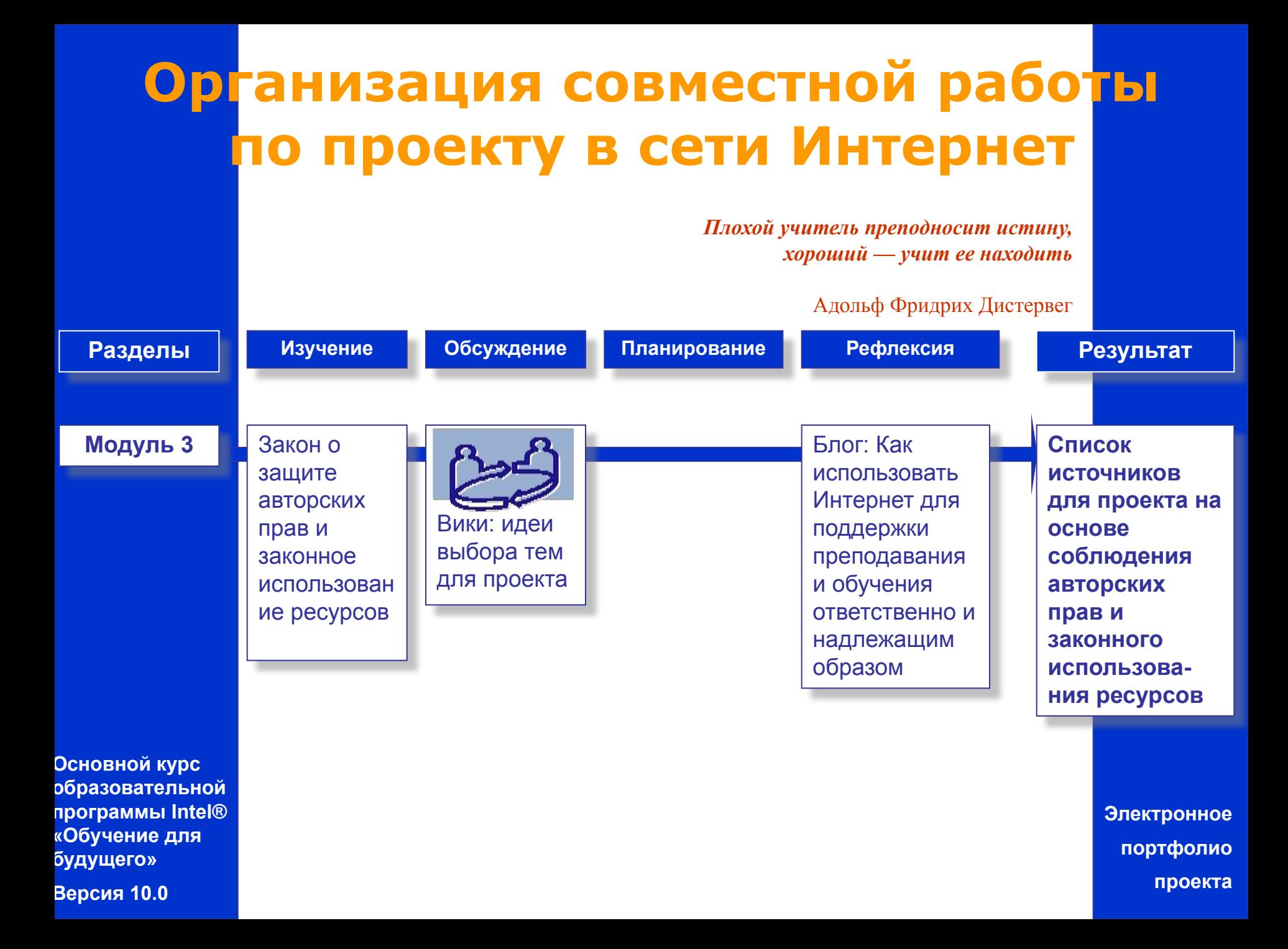

### **Создание продуктов проектной деятельности учащихся**

*Большинство людей никогда не обучалось тому, как можно видеть глазами другого, слышать его ушами и чувствовать его сердцем.*

### Альфред Адлер

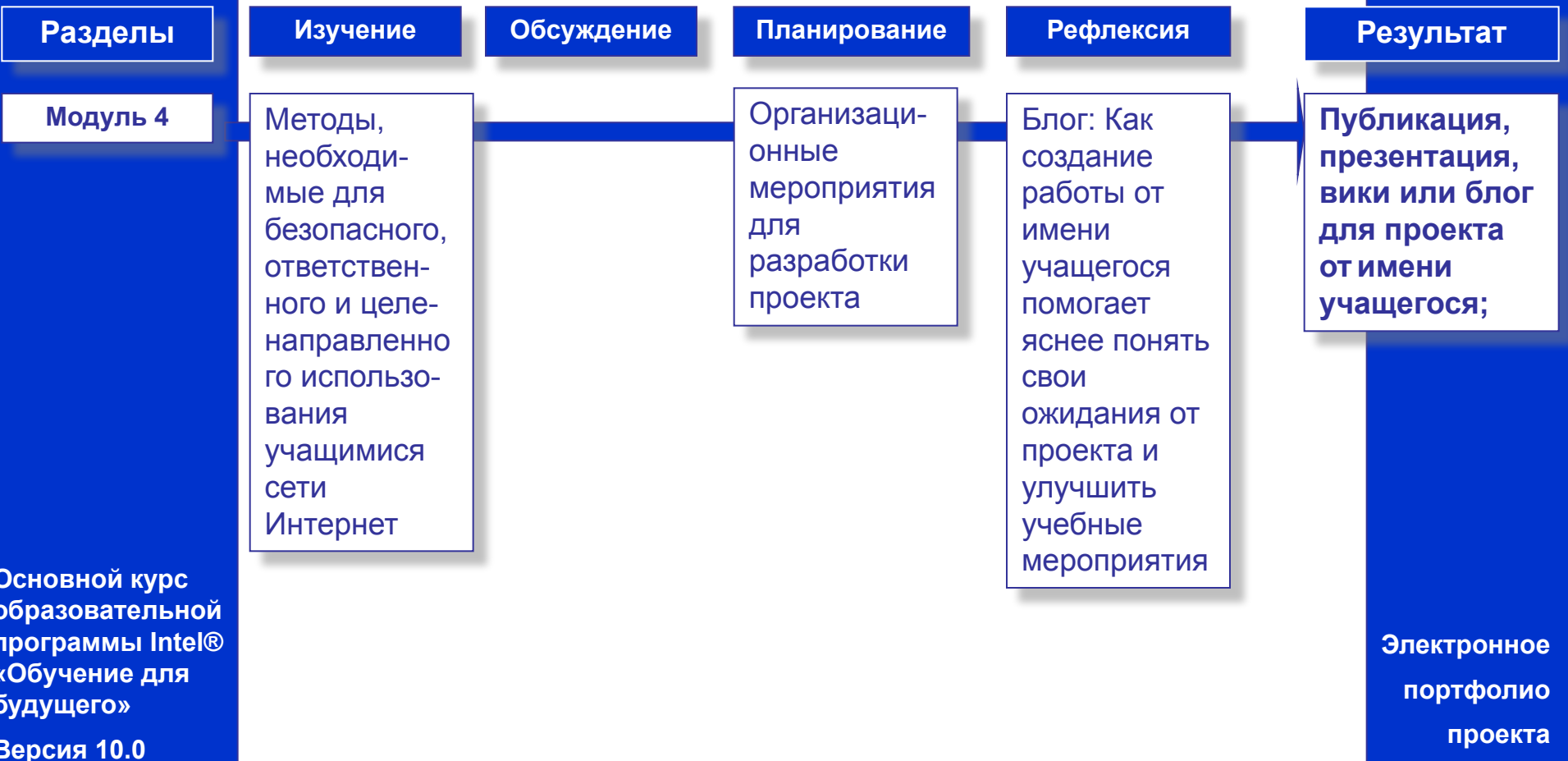

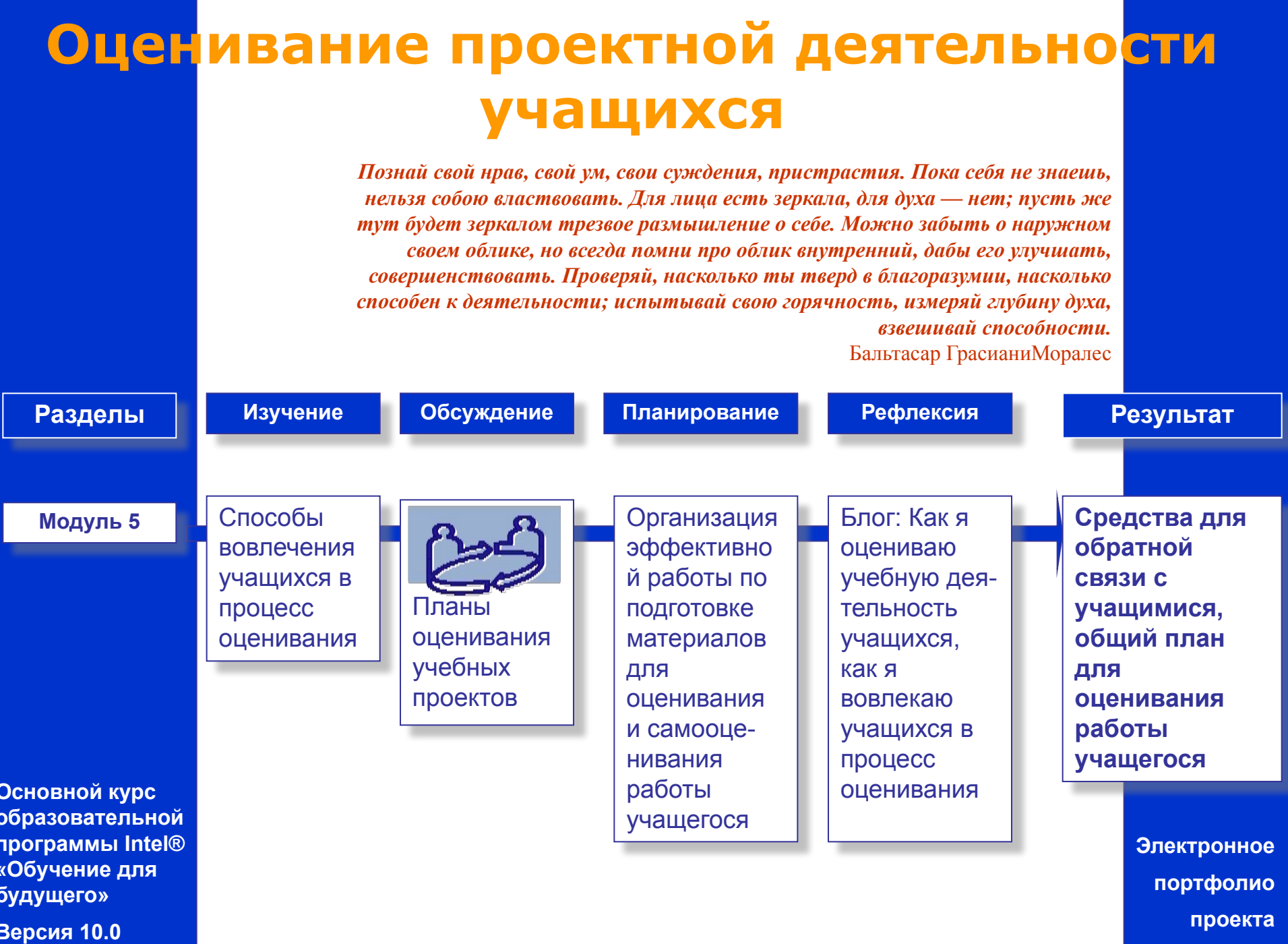

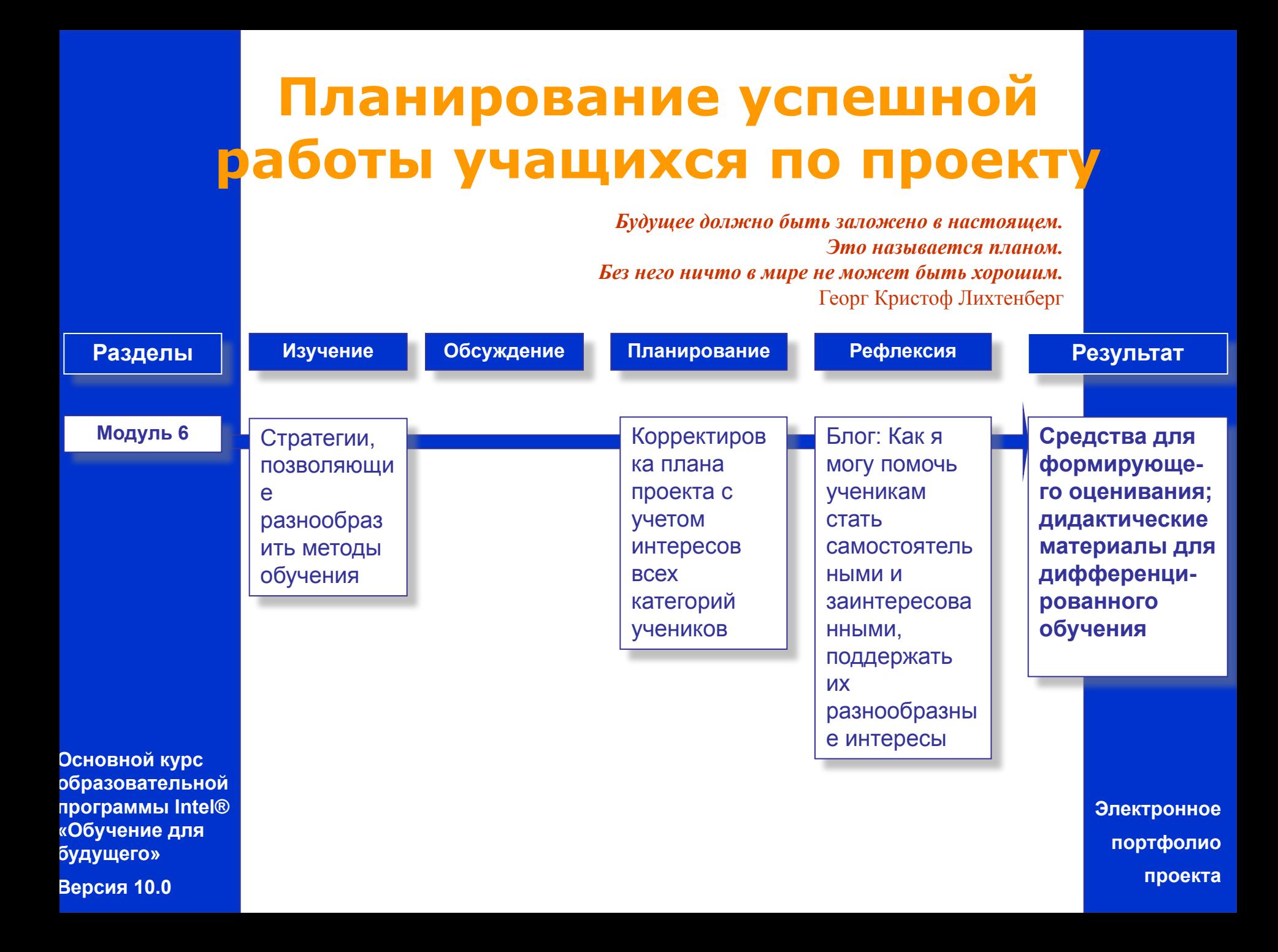

#### **Основной курс образовательной программы Intel® «Обучение для будущего» Модуль 7** Методы использован ия вопросов для развития мыслительн ых умений высокого уровня План реализации проекта в школе Блог: Как сопровождать и поддерживать занятия, нацеленные на активную деятельность учеников, как эффективно использовать ИКТ **Методические и дидактически е материалы; визитная карточка проекта** Идеи о возможностях разработки и использовани я материалов для поддержки эффективного процесса обучения **Разделы Изучение Обсуждение Планирование Рефлексия Результат Электронное**  *Цель обучения ребенка состоит в том, чтобы сделать его способным развиваться дальше без помощи учителя.* Элберт Грин Хаббард **Создание материалов по сопровождению и поддержке проектной деятельности**

**Версия 10.0**

**портфолио проекта**

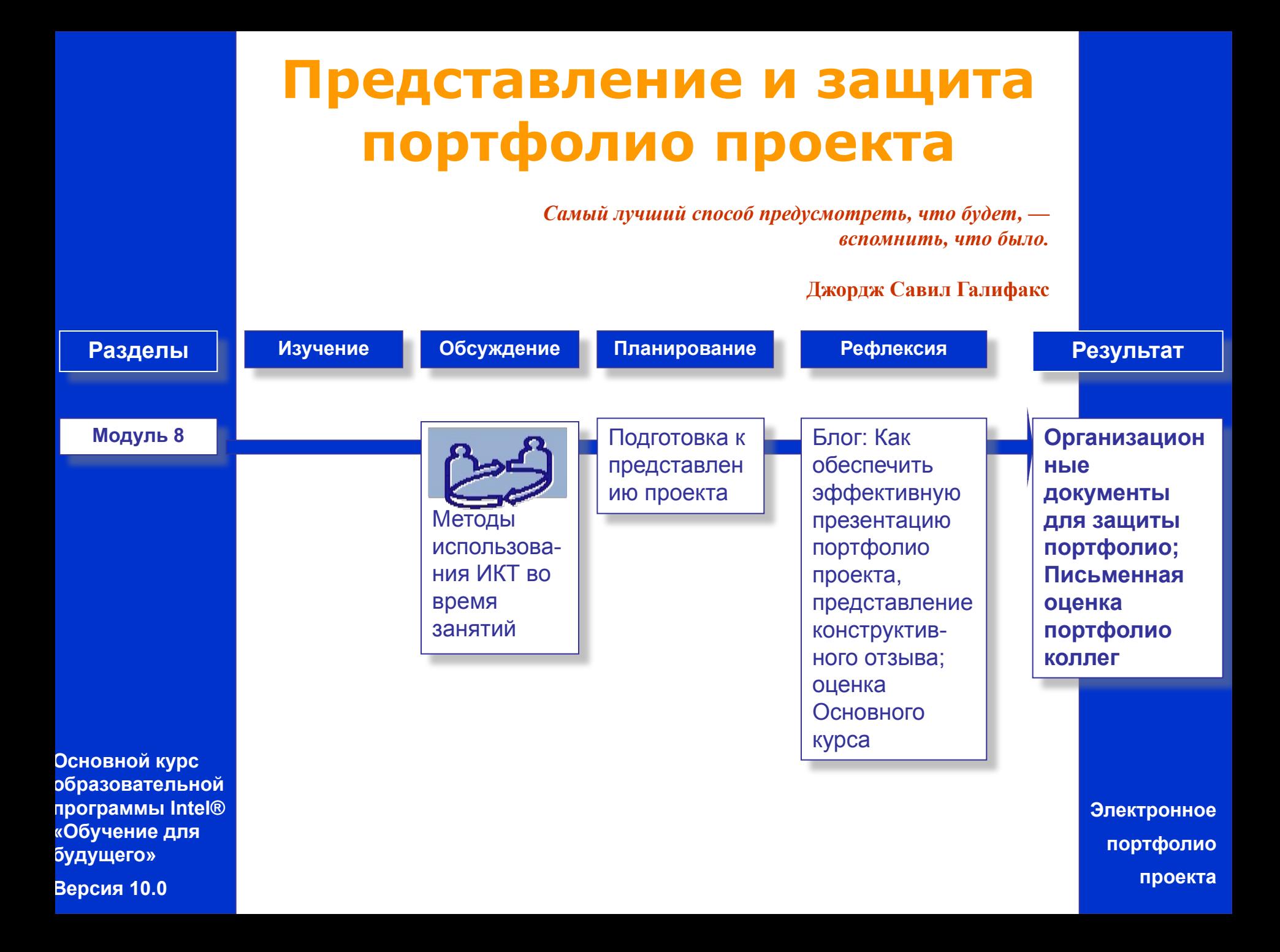

## **Основные достоинства нового курса**

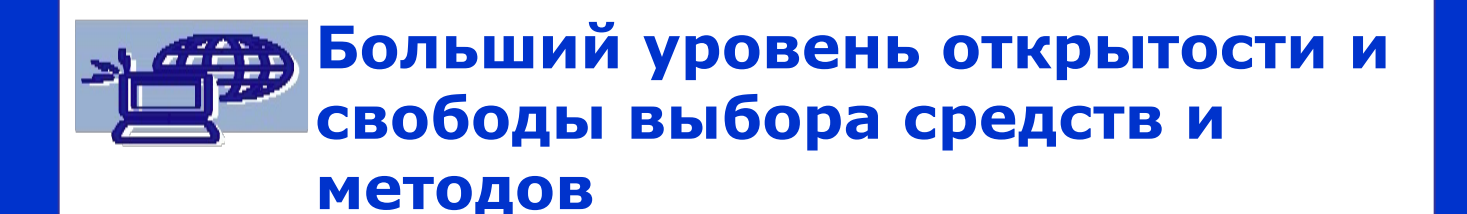

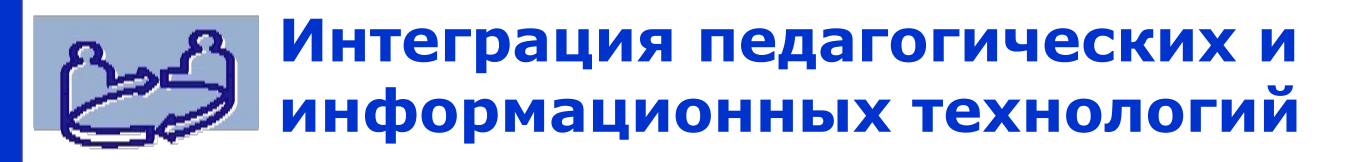

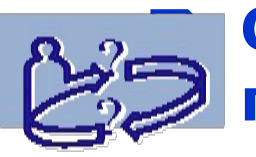

**• Ориентация на развитие личностить педагога и обучающегося**

**Основной курс образовательной программы Intel® «Обучение для будущего»** 

**Версия 10.0**

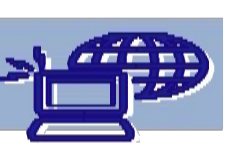

❑ **Учет тенденций развития информационных технологий**

## **Возможные трудности и риски**

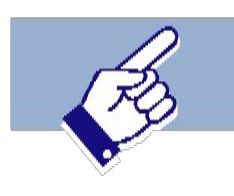

❑ **Требуется хороший уровень владения информационными технологиями**

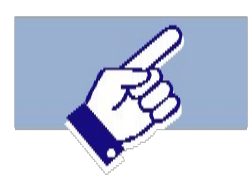

❑ **Требуется умение действовать в условиях выбора (ИКТ, среда обучения и др.)**

**Основной курс образовательной программы Intel® «Обучение для будущего»** 

**Версия 10.0**

### **Ресурсы для нового курса**

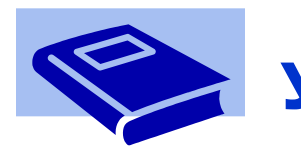

❑ **Учебное пособие**

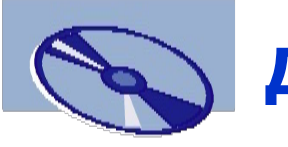

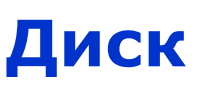

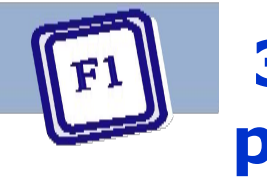

❑ **Электронное справочное руководство**

**Основной курс образовательной программы Intel® «Обучение для будущего»** 

**Версия 10.0**

*Речь идет не о том, чтобы предвидеть будущее, а о том, чтобы творить его*

Дени де Ружмон

Intel<sup>®</sup> Обучение для будущегс